### WoodCreek Junior High

### Incoming 6th Grade Parent Night: Course Selection 2024-2025

# Welcome to WCJH

### ★ Principal

• Dr. Andrew Lowry

### Assistant Principals

- Karla Beek
- Lauren Merriman
- Ryan Saam
- Derek Ankney

Counselors

- Jessie Clay
- Meghan McCarthy
- Aiesha Mercadel

Types of Classes

- ★ Academic
- ★ Katy Advanced Placement (KAP)
- ★ Gifted & Talented- must already be identified before you can select GT courses:
  - GT is NOT a pullout program like in elementary

# Academic

# Classes

- ★ Instruction & learning is on grade level
- ★ Prepares students for college and post-secondary education
- ★ Provides more time for review

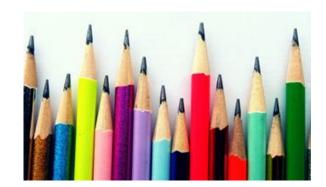

# KAP Classes

- ★ Offer above-grade level program curriculum
- ★ Usually have more homework but the amount of HW is appropriate
- ★ Prepares students for KAP & AP courses in high school
- ★ Moves at a faster pace, less time for review
- ★ Covers the same content as academic, but in a deeper more complex way

# Automatic KAP Placement

- ★ This only applies to students who do not choose KAP courses
- ★ Incoming 6th grade students who perform in the top two quintiles (40%) on Reading, Math, or Science STAAR exams in 5th grade will be automatically placed in the corresponding KAP course.

How to Opt-Out Automatic Placement

★ Parents are REQUIRED to circle "Opt-OUT" on the Course Selection Sheet if they do NOT agree to automatic placement for each of the subject areas listed below:

English Language Arts and Reading "OPT-OUT"

Math "OPT-OUT"

Science "OPT-OUT"

Social Studies "OPT-OUT"

# KAP Math Pathway

| Dathway | Ontion | 1. |
|---------|--------|----|
| Pathway | Option | τ. |

| Grade<br>Level | 6th Grade                         | 7th Grade                         | 8th Grade                         |
|----------------|-----------------------------------|-----------------------------------|-----------------------------------|
| Course         | Math 6 Academic                   | Math 7 Academic                   | Math 8 Academic                   |
| Description    | All of the 6th grade<br>math TEKS | All of the 7th grade<br>math TEKS | All of the 8th grade<br>math TEKS |

#### Pathway Option 2:

| Grade<br>Level | 6th Grade                                     | 7th Grade                                 | 8th Grade                                                                                                    |
|----------------|-----------------------------------------------|-------------------------------------------|----------------------------------------------------------------------------------------------------|
| Course         | Math 6 KAP*                                   | Math 7 KAP*                               | Algebra I<br>(High school credit)                                                                                                    |
| Description    | All of the 6th grade math<br>TEKS +           | The remaining 7th<br>grade math TEKS<br>+ | All of the high school<br>Algebra I TEKS<br>*Taking Algebra I as an 8th grader<br>sets students up to take Calculus<br>in high school. |
|                | Approximately half of the 7th grade math TEKS | All of the 8th grade math TEKS            |                                                                                                    |

- ★ KAP Math- Fast paced and more challenging than Academic 6th grade Math
- ★ We encourage students who want to try KAP Math to start in 6th grade

# Exiting KAP Classes

- ★ Students petitioning to exit a KAP course must meet the following criteria:
  - Conference with the KAP teacher
  - Complete missing assignments
  - Attend recommended tutorials
  - Participate in reteach/retest opportunities
  - If the student continues to struggle after meeting the criteria, the student needs to see their grade level counselor to discuss next steps
- ★ Granting this petition is based on input from the teacher, counselor, student performance in the course, and the timing of the request
- ★ Students experiencing success (able to maintain a C average) should remain in the course

# 6th Grade Schedule

- ★ 7 classes: approx. 45 minutes in length
- ★ 30 minute lunch & advisory
- ★ 4 minute passing period
- ★ 5 core classes:
  - ELA Block
  - Math
  - $\circ$  Science
  - Social Studies
- $\star$  1 Fine Arts elective
- ★ P.E.

# Sample Schedule

| Period | Subject             | Room #    |
|--------|---------------------|-----------|
| 1      | English             | 2118      |
| 2      | Reading 2118        |           |
| 3      | Science             | 2117      |
| 4      | Band                | Band Hall |
| 5      | Math 2120           |           |
|        | Lunch Cafe          |           |
| 6      | P.E. GYM            |           |
| 7      | Social Studies 2115 |           |
| 8      | Advisory 2122       |           |

# Electives

- \star 🛛 Band
- ★ Orchestra
- ★ Choir
- ★ Theatre
- \star Art

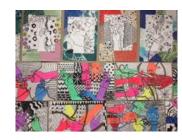

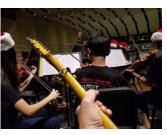

<u>NOTE</u>: If your child is interested in band or orchestra they need to start in 6th grade

\*\*Supply fees required for ALL electives

\*\*Students will remain in the same elective for the entire school year

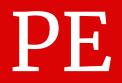

- ★ Boys and girls have separate PE classes
- $\star$  Graded class
- ★ Attend everyday
- ★ Students dress out in PE uniforms
- $\star$  No competitive sports in 6th grade

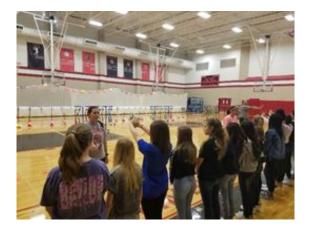

# **Pre Athletics**

- ★ Purpose is to prepare students to try-out for competitive sports and/or join the Athletics program in 7th grade

- ★ Pre Athletics is NOT a separate PE class
- ★ Pre Athletics happens during regular PE classes
- $\star$  Everyone's schedule will say PE

### State Mandated Intervention

- ★ Strategic Reading and Math Lab are intervention courses students are required to take if they do not meet the passing standard on STAAR
- ★ Intervention courses will replace an elective or PE

# Cafeteria

- ★ Respectful dining room etiquette
- ★ Open seating
- ★ Hot tray line & snack bar line
- ★ Must stay seated & keep area clean
- ★ See KISD website for breakfast/lunch menus

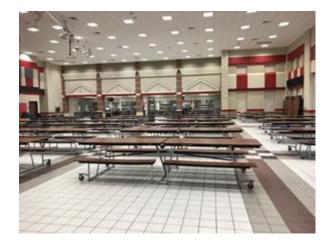

Differences: Elementary V. Junior High

School hours: 8:55 AM to 4:05 PM

No recess

- More responsibility & privileges  $\star$ 
  - New friends & interests
- ★ Arrival/dismissal
- ★ Students are REQUIRED to wear their ID at all times 17

# Course Selection Sheet

Course selection window: February 5th – February 19th

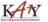

#### WCJH 6th Grade Course Selection Sheet KISD 2024-2025

|                                |                                |   |                 | and the second second second second second second second second second second second second second second second                                                                                                    |
|--------------------------------|--------------------------------|---|-----------------|----------------------------------------------------------------------------------------------------|
| Student Name: Last,            | First                          | M | KISD Student ID | Birth Date:                                                                                                    |
| Address: Street                |                                |   |                 | City / Zip                                                                                                    |
| Parent/Guardian #1 Name: Last, | First                          |   |                 | Parent/Guardian #1 Email:                                                                                                    |
| Parent/Guardian #1 Home Phone: | Parent/Guardian #1 Cell Phone: |   | t.)             | Parent/Guardian #1 Work Phone:                                                                                                    |
| Parent/Guardian #2 Name: Last, | First                          |   |                 | Parent/Guardian #2 Email:                                                                                                    |
| Parent/Guardian #2 Home Phone: | Parent/Guardian #2 Cell Phone: |   | 6               | Parent/Guardian #2 Work Phone:                                                                                                    |
|                                |                                |   |                 | And the second second se |

DIRECTIONS: CHOOSE are course from each of the required areas of English, Math, Science, Sacial Studies and PE. Mark required courses by CIRCLING the course number for the course. IMPORTANT: List Fine Arts/Elective choices in order of proference. Students may not receive their first choice elective due to insufficient enrollment in a course, scheduling conflict, or over enrollment in course. Student and parent signatures confirm that all course guidelines have been reviewed and course selections have been made based on the student's individual strengths, injects, and commitment. Use this sheet as a guide to help you select your classes in Schoolinks.

IMPORTANT: Per S8 2124, incoming 6th grade students who perform in the top two quintiles (40%) on their 5th grade Reading, Math, or Science STAAR tests will be automatically placed in the corresponding KAP course. All adjustments will take place during the summer or early August, depending on the date STAAR results are released. If you DO NOT agree to automatic placement for your child, based on their 5th grade STAAR performance, please circle below OPT-OUT for each of the subject areas listed below:

English Language Arts and Reading OPT-OUT

J606 English Language Arts and Readin Block 6 KAP G606 English Language Arts and Reading Block 6 KAP/GT\*

\*GT course placement requires the student to meet sp screening criteria. For more information visit KISD's Gift Advanced Academics writeite.

REQUIRED COURSES ENGLISH AND READING J600 English Language Arts and Readir

Block 6

MATH J611 Math 6 J614 Math 6 KAP G614 Math 6 KAP/GT\* SCIENCE J630 Science 6 J634 Science 6 KAP G634 Science 6 KAP/GT\* SOCIAL STUDIES 1620 Social Studies 6 J624 Social Studies 6 KAP G624 Social Studies 6 KAP/GT\* PHYSICAL EDUCATION J680 PE 6 - Boys J684 Pre- Athletics - Boys J681 PE 6 - Girls J685 Pre- Athletics - Girls

Math OPT-OUT Science OPT-OUT Social Studies OPT-OUT

|       | IRTS ELECTIVE COURSES                                                                                                    |
|-------|----------------------------------------------------------------------------------------------------|
|       | e year of junior high Fine Arts is required for all students.<br>Fine Arts placement is based on Director Approval.                                                                                                    |
| J941  | Theatre 1                                                                                                    |
| J911  | Art 1                                                                                                    |
| J921  | Band 1                                                                                                    |
|       | Director will contact the student regarding instrument selection.<br>Participation in instrument selection is mandatory.                                                                                                    |
| J931  | Orchestra 1                                                                                                    |
|       | Director will contact student regarding instrument selection.<br>Participation in instrument selection is mandatory.                                                                                                    |
| J951  | Choir 1 - Boys                                                                                                    |
| J961  | Choir 1 - Girls                                                                                                    |
| Other | Elective Course                                                                                                    |
| J996  | Lead Worthy Intermediate                                                                                                    |
| **p   | LIST FOUR ELECTIVE CHOICES IN ORDER OF PREFERENCE.<br>LIMITED SPACE AVAILABLE IN SOME COURSES.<br>lease badvised that scheduling conflicts may prevent your student from getting<br>his/her first elective choice. Please list alternate choices. |
| 1_    | (first choice)                                                                                                    |
| 2     | (second choice)                                                                                                    |
| 122   | (third choice)                                                                                                    |
| 3     |                                                                                                    |

Parent Signature:

# Course Selection Sheet

- ★ Print student's legal first and last name
- ★ Level of core classes (ACA, KAP, or GT)
- $\star$  List four electives in order of preference
- ★ Parent & student signatures required
- ★ Scan QR code on the back to access the KISD Course Catalog
- ★ Return Course Selection Sheet to 5th grade teacher by elem. campus deadline

# Ranking Electives

There's limited space in some electives. Scheduling conflicts may prevent your student from getting his/her first elective choice. Please list alternate choices.

### SAMPLE

| P | lease rank your top | 4 elective choices in the spaces below |
|---|---------------------|----------------------------------------|
|   | 1.                  | (first choice)                         |
|   | 2.                  | (second choice)                        |
|   | 3.                  | (third choice)                         |
|   | 4.                  | (fourth choice)                        |

## SchooLinks:

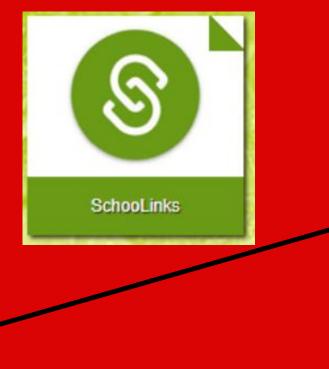

- ★ 5th graders are required to enter their course requests into SchooLinks
- ★ Here's a picture of what the SchooLinks tile looks like on MyKaty Cloud
- ★ Your child's School Counselor will provide you with directions from a Step-by-Step Guide on how to enter course requests in SchooLinks
- ★ If you have difficulty entering your course requests, don't stress!
- ★ The most IMPORTANT thing is that you turn in a completed Course Selection Sheet on time!

# Schedule Changes

- ★ Now is the time to discuss course options
- ★ After the course verification window closes (March 18-March 26), requests for changes will only be honored for these reasons:
  - Error in scheduling, such as data entry error;
  - Student failure in a prerequisite course;
  - Level changes as recommended by teacher and parent, School Counselor, or Principal
  - Student did not meet standard on STAAR

# Course Selection Timeline

- February 5th -19th: Course selection window is open
  - Complete Course Selection Sheet and enter course requests in SchooLinks
  - NOTE: The courses you enter in SchooLinks, need to match what is selected on the sheet
  - Remember to enter alternate elective choices in SchooLinks in order of preference
  - Course requests need to be entered by February 19th
- ★ February 20th: SchooLinks Course Planner becomes "viewable only" for parents and students
- ★ February 5th-March 8th: Elementary counselors meet with students individually to review their course requests in SchooLinks
- ★ March 18th-March 26th: Course verification window. Parents and students will verify courses and submit course change requests, if needed.
  - You will get directions for completing the course verification process from your child's elementary School Counselor.

### Stay Connected

#### rmd.at/wcjhwolf31

#### Join WCJH Incoming 6th Grade

#### Full Name

First and Last Name

#### Phone Number or Email Address

(555) 555-5555

- ★ Get information for WCJH right on your phone:
  - Sign up for Remind:
    - Get updates about school from Dr. Lowry
    - WCJH electronic newsletter called Timberwolf Times
    - Start receiving these notifications after rollover happens in the Summer
- ★ If you have a smartphone, get push notifications by using this link:

#### rmd.at/wcjhwolf31

 ★ Follow the directions to sign up for Remind.

### Stay Connected

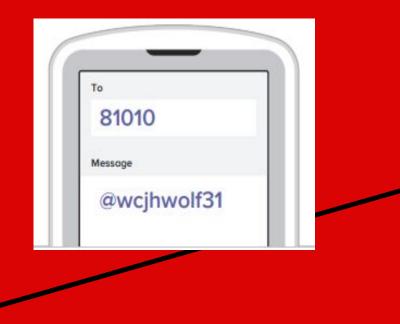

- ★ If you don't have a smartphone, you can get text notifications.
- $\star$  Follow these steps:
  - Text the message @wcjhwolf31 to the number 81010
  - If you're having trouble with 81010, try texting @wcjhwolf31 to (484) 241-4261.

# More Ways to Stay Connected

- ★ Home Access Center (HAC)
  - Grades
  - Attendance
  - Teacher Contact Info

\star Canvas

★ KISD Pay N' Go

### **CLASS 1:1**

**Connected L**earning for **A**cademic **S**tudent **S**uccess

### (KISD Student to device initiative)

★ Every KISD 3rd-12th Grade student will be provided with a Chromebook for both classroom and home use for the Fall 2024 school year

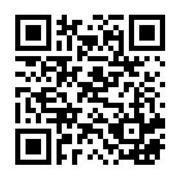

Important information about the CLASS 1:1 initiative

# Upcoming Events

### $\star$ Timberwolf Trek:

- New student orientation
- Held at WCJH in August
- We will send details about the date and time during the summer
- This information will also be posted on the WCJH website

### ★ Schedule Pick Up Day:

 Students can walk their schedule and find their classes before the first day of school

#### $\star$

### Open House:

 Opportunity to meet your child's teachers and learn about the curriculum

### Woodcreek JH PTA

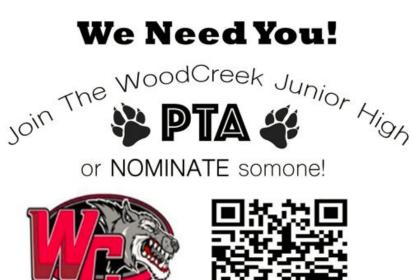

Scan QR code or use link below:

https://forms.gle/f9iotZLHj6nu3mUH6

Nominations are due by February 22, 2024

The End Thank you for coming!

We look forward to seeing you around campus next year.

### **GO TIMBERWOLVES!**